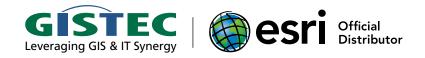

# **GISTEC Training Center**

Abu Dhabi • Sharjah

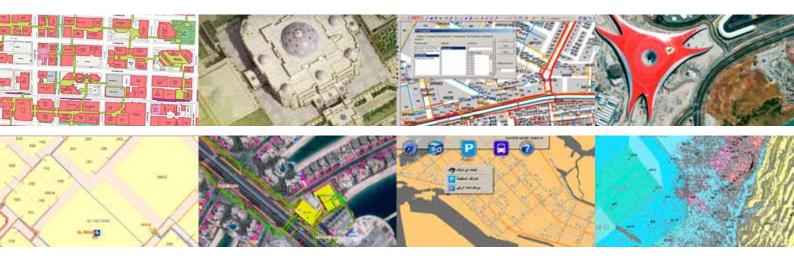

Training Courses Calendar October 2010 - March 2011

## Introduction

Successful organizations know that investing in staff development is an effective strategy to reduce costs, streamline operations, and improve business results. Benefits of GIS training include:

- Increased in productivity and efficiencies in GIS operations, allowing staff to accomplish more with fewer resources
- Prevention of costly mistakes in new GIS implementation and system updates
- Knowledgeable staff better able to recognize opportunities for GIS
  to help an organization increase operating efficiencies, build its
  customer base, stay ahead of the competition, and increase revenue.

GISTEC offers instructor-led Esri training courses that teach fundamental GIS technology skills and best practices to accomplish GIS workflows.

The list of scheduled training courses in this brochure has been especially planned to address the diverse range of training needs required by our GIS users from the seven Emirates. This training program is based on the predicted needs of our customers, taking into account their current Esri software licenses, near term known requirements, or training courses already taken.

All training courses will be held either in GISTEC Training Center, Sharjah or GISTEC Training Center, Abu Dhabi.

#### Register Today!

Classes fill early, so plan ahead. Registration is on a first come, first served basis.

View the up-to-date class schedule and register at www.gistec.com/training

#### **Updated for ArcGIS 10**

To ensure that you get the appropriate training for the ArcGIS release that you are using, please always check the class schedule on the GISTEC Training web site. The website schedule should specify which release will be used in a given class.

#### Find out more about our training courses

For the latest class schedules, detailed course descriptions or to register, visit www.gistec.com/training. You can also talk with Issam, Minerva or Huda by calling +971-6-5750055.

## **Training Locations**

GISTEC Training Center offers training courses in the following locations:

- Sharjah
- Abu Dhabi

## October 2010

| Sun                                           | Mon                               | Tue                | Wed                                   | Thu                                    | Fri | Sat |
|-----------------------------------------------|-----------------------------------|--------------------|---------------------------------------|----------------------------------------|-----|-----|
| 3                                             | 4                                 | 5                  | 6                                     | 7                                      | 8   | 9   |
|                                               |                                   | ArcGIS Desktop 1 8 | ι 2                                   |                                        |     |     |
| Data Manage                                   | ment in the Multiuser             | Geodatabase        |                                       |                                        |     |     |
| Sun                                           | Mon                               | Tue                | Wed                                   | Thu                                    | Fri | Sat |
| 10                                            | 11                                | 12                 | 13                                    | 14                                     | 15  | 16  |
| What's New in Ar                              | cGIS Desktop 10                   | Creatin            | g and Publishing Maps v               | vith ArcGIS                            |     |     |
| Working with CAD<br>Data in ArcGIS<br>Desktop |                                   | Building           | Geodatabase                           |                                        |     |     |
| ArcGIS De                                     | esktop 3                          |                    | Managing Imag                         | gery Using ArcGIS                      |     |     |
|                                               |                                   | Woi                | king with ArcGIS Spatial              | Analyst                                |     |     |
| Sun                                           | Mon                               | Tue                | Wed                                   | Thu                                    | Fri | Sat |
| 17                                            | 18                                | 19                 | 20                                    | 21                                     | 22  | 23  |
|                                               |                                   | ArcGIS Desktop 1 8 | ι 2                                   |                                        |     |     |
|                                               | Advanced E                        | diting in ArcGIS   |                                       |                                        |     |     |
| Introduction to                               | ArcGIS Server                     | Developing Applica | tions with ArcGIS Server<br>Framework | Using the Microsoft.NET                |     |     |
| ArcGIS Server Web                             | Administration Using<br>Framework | the Microsoft.NET  | QA/QC fo                              | or GIS Data                            |     |     |
| Sun                                           | Mon                               | Tue                | Wed                                   | Thu                                    | Fri | Sat |
| 24                                            | 25                                | 26                 | 27                                    | 28                                     | 29  | 30  |
| What's New in Ar                              | cGIS Desktop 10                   | Creatin            | g and Publishing Maps v               | vith ArcGIS                            |     |     |
| Managing Editing                              | Workflows in a Multic             | ıser Geodatabase   |                                       | GIS Concepts & Introduction to Geodesy |     |     |
| Introduction to Ard<br>Exten                  | _                                 |                    |                                       |                                        |     |     |
| ArcGIS De                                     | esktop 3                          |                    | Working with 3E                       | OGIS Using ArcGIS                      |     |     |
| Working with ArcGl                            | S Network Analyst                 | Wor                | king with ArcGIS Spatial              | Analyst                                |     |     |

## November 2010

| Sun<br>31        | Mon<br>1                                           | Tue<br>2           | Wed<br>3                          | Thu<br>4             | Fri<br>5 | Sat<br>6 |
|------------------|----------------------------------------------------|--------------------|-----------------------------------|----------------------|----------|----------|
| 31               | '                                                  | ArcGIS Desktop 1 8 |                                   | 4                    | 3        | 0        |
|                  | Advanced F                                         | diting in ArcGIS   | x 2                               |                      |          |          |
| Building Web Ar  | oplications Using the                              | arting in 7 (redis |                                   |                      |          |          |
|                  | API for FLEX                                       |                    | Introduction to                   | ArcGIS Server        |          |          |
| Sun              | Mon                                                | Tue                | Wed                               | Thu                  | Fri      | Sat      |
| 7                | 8                                                  | 9                  | 10                                | 11                   | 12       | 13       |
| What's new i     | n ArcGIS Desk 10                                   |                    | QA/QC for                         | GIS Data             |          |          |
| ArcGIS           | Desktop 3                                          |                    | ArcGIS Server Entrep<br>and Tunin |                      |          |          |
|                  | Building (                                         | Geodatabase        |                                   |                      |          |          |
| Managing Ima     | gery Using ArcGIS                                  |                    | Introduction to ArcG              | ilS Server Image Ext |          |          |
|                  | erver Web Administration<br>Microsoft .NET Framewo |                    | Introduction to ArcG              | ilS Business Analyst |          |          |
| Sun              | Mon                                                | Tue                | Wed                               | Thu                  | Fri      | Sat      |
| 14               | 15                                                 | 16                 | 17                                | 18                   | 19       | 20       |
|                  | Arafah Day                                         |                    | Eid Al Adha                       |                      |          |          |
| Sun              | Mon                                                | Tue                | Wed                               | Thu                  | Fri      | Sat      |
| 21               | 22                                                 | 23                 | 24                                | 25                   | 26       | 27       |
|                  |                                                    | ArcGIS Desktop 1 & | & 2                               |                      |          |          |
| What's New in    | ArcGIS Desktop 10                                  |                    | Introduction to the M             | ultiuser Geodatabase |          |          |
| Managing Editi   | ng Workflows in a Multiu                           | ıser Geodatabase   | Working with 3D                   | GIS Using ArcGIS     |          |          |
| Data Mana        | gement in the Multiuser                            | Geodatabase        |                                   |                      |          |          |
| Working with Ard | GIS Network Analyst                                | ļ .                | Advanced Analysis with Arc        | GIS                  |          |          |

## December 2010

| Sun                | Mon                                           | Tue                                           | Wed                                     | Thu                  | Fri       | Sat      |
|--------------------|-----------------------------------------------|-----------------------------------------------|-----------------------------------------|----------------------|-----------|----------|
| 28                 | 29                                            | 30                                            | 1                                       | 2                    | 3         | 4        |
|                    |                                               | ArcGIS Desktop 1 &                            | 2                                       |                      |           |          |
| ArcGIS             | Desktop 3                                     | GIS Concepts &<br>Introduction to<br>Geodesy  |                                         |                      |           |          |
| Sun                | Mon                                           | Tue                                           | Wed                                     | Thu                  | Fri       | Sat      |
| 5                  | 6                                             | 7                                             | 8                                       | 9                    | 10        | 11       |
| What's New in .    | ArcGIS Desktop 10                             |                                               | QA/QC for                               | GIS Data             |           |          |
| ArcGIS             | Desktop 3                                     |                                               |                                         |                      |           |          |
|                    | Building (                                    | Geodatabase                                   |                                         |                      |           |          |
|                    | Working with CAD<br>Data in ArcGIS<br>Desktop | Wor                                           | king with ArcGIS Spatial A              | nalyst               |           |          |
|                    | cations Using the ArcGIS oft Silverlight/WPF  |                                               | Introduction to                         | ArcGIS Server        |           |          |
| Sun                | Mon                                           | Tue                                           | Wed                                     | Thu                  | Fri       | Sat      |
| 12                 | 13                                            | 14                                            | 15                                      | 16                   | 17        | 18       |
|                    |                                               | ArcGIS Desktop 1 &                            | 2                                       |                      |           |          |
| Creating           | and Publishing Maps w                         | ith ArcGIS                                    | Introduction to the Mu                  | ultiuser Geodatabase |           |          |
| Managing Ima       | gery Using ArcGIS                             |                                               | Programming ArcGIS D                    | esktop Using Add-ins |           |          |
| Introduction to Ar | cGIS Server Image Ext                         | Data Mana                                     | gement in the Multiuser (               | Geodatabase          |           |          |
|                    | erving ArcGIS Mobile<br>ojects                |                                               | Building ArcGIS Mobile<br>Microsoft.NET |                      |           |          |
| 19                 | 20                                            | 21                                            | 22                                      | 23                   | 24        | 25       |
|                    |                                               | ArcGIS Desktop 1 &                            | 2                                       |                      |           |          |
| What's New in .    | ArcGIS Desktop 10                             |                                               |                                         |                      |           |          |
|                    | Advanced E                                    | diting in ArcGIS                              |                                         |                      |           |          |
| Managing Editi     | ng Workflows in a Multiu                      | ıser Geodatabase                              | Working with 3D                         | GIS Using ArcGIS     |           |          |
| ArcGIS             | Desktop 3                                     | ArcGIS Server Web Ac                          | dministration Using the Mi              |                      |           |          |
|                    |                                               |                                               | Working with ArcGI                      |                      |           |          |
| Sun<br>26          | Mon<br>27                                     | Tue<br>28                                     | Wed<br>29                               | Thu<br>30            | Fri<br>31 | Sat<br>1 |
|                    |                                               | ArcGIS Desktop 1 &                            | 2                                       |                      |           |          |
| ArcGIS             | Desktop 3                                     | GIS Concepts &<br>Introduction to<br>Geodesy  |                                         |                      |           |          |
| Introduction       | to ArcGIS Server                              | Working with CAD<br>Data in ArcGIS<br>Desktop |                                         |                      |           |          |

## January 2011

| Sun                                     | Mon                                       | Tue                    | Wed                        | Thu                                       | Fri | Sat |
|-----------------------------------------|-------------------------------------------|------------------------|----------------------------|-------------------------------------------|-----|-----|
| 2                                       | Augelle Daaltag 10                        | 4                      | 5                          | 6                                         | 7   | 8   |
|                                         | ArcGIS Desktop 10                         | Creatin                | g and Publishing Maps wi   | tn Arcgis                                 |     |     |
| Arcus                                   | Desktop 3                                 | ditions in AssCIC      |                            |                                           |     |     |
|                                         | Introduction to the M                     | diting in ArcGIS       |                            |                                           |     |     |
| A di                                    |                                           |                        | Introduction to Arc        | IC Converted as Ext                       |     |     |
| Sun                                     | vanced Analysis with Ar<br><b>Mon</b>     | Tue                    | Introduction to ArcG       |                                           | Ewi | Cot |
|                                         |                                           |                        |                            | Thu                                       | Fri | Sat |
| 9                                       | 10                                        | 11                     | 12                         | 13                                        | 14  | 15  |
|                                         | Managing Image                            |                        |                            |                                           |     |     |
|                                         | Building (                                | Geodatabase            |                            |                                           |     |     |
|                                         |                                           | Managing Edit          | ingWorkflows in a Multius  | ser Geodatabase                           |     |     |
| Working with arc                        | GIS Network Analyst                       | Data Mana              | gement in the Multiuser (  | Geodatabase                               |     |     |
| Sun                                     | Mon                                       | Tue                    | Wed                        | Thu                                       | Fri | Sat |
| 16                                      | 17                                        | 18                     | 19                         | 20                                        | 21  | 22  |
| What's New in A                         | ArcGIS Desktop 10                         |                        | QA/QC for                  | GIS Data                                  |     |     |
|                                         | Advanced E                                | diting in ArcGIS       |                            |                                           |     |     |
| Working with CAD Data in ArcGIS Desktop |                                           | ArcGIS Server Web Ac   | lministration Using the Mi | crosoft.NET Framework                     |     |     |
| Working with 3[                         | O GIS Using ArcGIS                        | Wor                    | king with ArcGIS Spatial A | nalyst                                    |     |     |
| Sun                                     | Mon                                       | Tue                    | Wed                        | Thu                                       | Fri | Sat |
| 23                                      | 24                                        | 25                     | 26                         | 27                                        | 28  | 29  |
|                                         |                                           | ArcGIS Desktop 1 &     | 2                          |                                           |     |     |
| Creating                                | and Publishing Maps w                     | rith ArcGIS            |                            |                                           |     |     |
| Developing Applica                      | itions with ArcGIS Serve<br>NET Framework | r Using the Microsoft. |                            | GIS Concepts &<br>Introduction to Geodesy |     |     |

## February 2011

| Sun                 | Mon                                | Tue                                          | Wed                                  | Thu                 | Fri | Sat |
|---------------------|------------------------------------|----------------------------------------------|--------------------------------------|---------------------|-----|-----|
| 30                  | 31                                 | 1                                            | 2                                    | 3                   | 4   | 5   |
|                     |                                    | ArcGIS Desktop 1 &                           | k 2                                  |                     |     |     |
| What's New in A     | ArcGIS Desktop 10                  |                                              |                                      |                     |     |     |
| ArcGIS              | Desktop 3                          |                                              |                                      |                     |     |     |
| Introduction        | to ArcGIS Server                   |                                              | Building Web Applications<br>for FLE |                     |     |     |
| Introduction to Ar  | cGIS Business Analyst              |                                              |                                      |                     |     |     |
| Sun                 | Mon                                | Tue                                          | Wed                                  | Thu                 | Fri | Sat |
| 6                   | 7                                  | 8                                            | 9                                    | 10                  | 11  | 12  |
|                     | Advanced E                         | diting in ArcGIS                             |                                      |                     |     |     |
|                     |                                    | Building                                     | Geodatabase                          |                     |     |     |
| ArcGIS              | Desktop 3                          | Managing Ima                                 | gery Using ArcGIS                    |                     |     |     |
|                     |                                    | Data Mana                                    | agement in the Multiuser Ge          | eodatabase          |     |     |
| Work                | ing with ArcGIS Spatial            | Analyst                                      |                                      |                     |     |     |
| Sun                 | Mon                                | Tue                                          | Wed                                  | Thu                 | Fri | Sat |
| 13                  | 14                                 | 15                                           | 16                                   | 17                  | 18  | 19  |
|                     |                                    | ArcGIS Desktop 1 &                           | k 2                                  |                     |     |     |
| What's New in A     | ArcGIS Desktop 10                  |                                              | QA/QC for G                          | ilS Data            |     |     |
| Managing Editii     | ng Workflows in a Multiu           | iser Geodatabase                             | Introduction to ArcGIS               | Server Image Ext    |     |     |
|                     | orise Configuration and for Oracle |                                              |                                      |                     |     |     |
| Sun                 | Mon                                | Tue                                          | Wed                                  | Thu                 | Fri | Sat |
| 20                  | 21                                 | 22                                           | 23                                   | 24                  | 25  | 26  |
|                     |                                    | ArcGIS Desktop 1 8                           | k 2                                  |                     |     |     |
| ArcGIS              | Desktop 3                          | GIS Concepts &<br>Introduction to<br>Geodesy |                                      |                     |     |     |
|                     |                                    | Advanced E                                   | Editing in ArcGIS                    |                     |     |     |
| Introduction to the | Multiuser Geodatabase              | ArcGIS Server Web A                          | dministration Using the Micr         | osoft.NET Framework |     |     |
| Working with 31     | D GIS Using ArcGIS                 |                                              | Working with ArcGIS                  | Network Analyst     |     |     |

#### March 2011

| Sun                 | Mon                                        | Tue                                          | Wed                  | Thu                                             | Fri | Sat |
|---------------------|--------------------------------------------|----------------------------------------------|----------------------|-------------------------------------------------|-----|-----|
| 27                  | 28                                         | 1                                            | 2                    | 3                                               | 4   | 5   |
|                     |                                            | ArcGIS Desktop 1 &                           | 2                    |                                                 |     |     |
| ArcGIS              | ArcGIS Desktop 3                           |                                              |                      |                                                 |     |     |
| What's New in A     | ArcGIS Desktop 10                          |                                              |                      | ons Using the ArcGIS API<br>silverlight/WPF     |     |     |
|                     | Building (                                 | Geodatabase                                  |                      | Working with CAD<br>Data in ArcGIS Desk-<br>top |     |     |
| Sun                 | Mon                                        | Tue                                          | Wed                  | Thu                                             | Fri | Sat |
| 6                   | 7                                          | 8                                            | 9                    | 10                                              | 11  | 12  |
| ArcGIS              | Desktop 3                                  |                                              |                      |                                                 |     |     |
| Creating            | and Publishing Maps w                      |                                              |                      |                                                 |     |     |
|                     | Advanced Ed                                | diting in ArcGIS                             |                      |                                                 |     |     |
| Managing Ima        | gery Using ArcGIS                          |                                              |                      | le Solutions Using the<br>T Framework           |     |     |
| Work                | ing with ArcGIS Spatial A                  | Analyst                                      | Introduction to Arc  | GIS Server Image Ext                            |     |     |
| Sun                 | Mon                                        | Tue                                          | Wed                  | Thu                                             | Fri | Sat |
| 13                  | 14                                         | 15                                           | 16                   | 17                                              | 18  | 19  |
|                     |                                            | GISWORX '11                                  |                      |                                                 |     |     |
| Sun                 | Mon                                        | Tue                                          | Wed                  | Thu                                             | Fri | Sat |
| 20                  | 21                                         | 22                                           | 23                   | 24                                              | 25  | 26  |
| What's new in /     | ArcGIS Desktop 10                          |                                              |                      |                                                 |     |     |
|                     | Working with CAD Data<br>in ArcGIS Desktop |                                              |                      |                                                 |     |     |
| Sun                 | Mon                                        | Tue                                          | Wed                  | Thu                                             | Fri | Sat |
| 27                  | 28                                         | 29                                           | 30                   | 31                                              |     |     |
|                     |                                            | ArcGIS Desktop 1 &                           | 2                    |                                                 |     |     |
| Introduction        | to ArcGIS Server                           | GIS Concepts &<br>Introduction to<br>Geodesy | Working with 3D      | GIS Using ArcGIS                                |     |     |
|                     |                                            | Advanced E                                   | diting in ArcGIS     |                                                 |     |     |
| Introduction to the | Multiuser Geodatabase                      |                                              | Programming ArcGIS I | Desktop Using Add-ins                           |     |     |
|                     | Authoring and Serving                      | ArcGIS Mobile Projects                       |                      |                                                 |     |     |

The following additional documents are available on GISTEC website or upon request:
a. Course descriptions and prerequisitesb. Instructors profilesc. Logistics and planning

## By Courses - Abu Dhabi (with Prices)

| Course Name                                                         | Duration<br>(Days) | Price<br>(AED) | Month    | Available Dates             |
|---------------------------------------------------------------------|--------------------|----------------|----------|-----------------------------|
| Advanced Analysis with AugCIC                                       | 2                  | 7.405          | November | 23-25                       |
| Advanced Analysis with ArcGIS                                       | 3                  | 7,485          | January  | 2-4                         |
|                                                                     |                    |                | October  | 17-20, Oct 31- Nov 3        |
|                                                                     |                    |                | December | 19-22                       |
| Advanced Editing in ArcGIS                                          | 4                  | 9,075          | January  | 2-5, 16-19                  |
|                                                                     |                    |                | February | 6-9, 21-24                  |
|                                                                     |                    |                | March    | 6-9, 28-31                  |
|                                                                     |                    |                | October  | 3-7, 17-21, Oct 31- Nov 4   |
|                                                                     |                    |                | November | 21-25, Nov 28-Dec 2         |
| ArcGIS Desktop 1 & 2 : Getting Started with GIS, Tools and          | 5                  | 0.000          | December | 12-16, 19-23, 26-30         |
| Functionality                                                       | 5                  | 9,980          | January  | 23-27, Jan 30-Feb 3         |
|                                                                     |                    |                | February | 13-17, 20-24, Feb 27- Mar 3 |
|                                                                     |                    |                | March    | 27-31                       |
|                                                                     |                    |                | October  | 10-11, 24-25                |
| ArcGIS Desktop 3: GIS Workflows and Analysis                        |                    |                | November | 7-8, 28-29                  |
|                                                                     | 2                  | 6.125          | December | 5-6, 19-20, 26-27           |
|                                                                     | 2                  | 6,125          | January  | 2-3, 30-31                  |
|                                                                     |                    |                | February | 6-7, 20-21, 27-28           |
|                                                                     |                    |                | March    | 6-7                         |
| AvaCIC Carray Fatavarias Captar wation and Tuning for Ovacle        | 2                  | C 12F          | November | 10-11                       |
| ArcGIS Server Enterprise Configuration and Tuning for Oracle        | 2                  | 6,125          | February | 13-14                       |
|                                                                     |                    |                | October  | 17-19                       |
| A CIGG WILLIAM CATE                                                 |                    |                | November | 7-9                         |
| ArcGIS Server Web Administration Using the Microsoft .NET Framework | 3                  | 9,185          | December | 21-23                       |
| - ramenan                                                           |                    |                | January  | 18-20                       |
|                                                                     |                    |                | February | 22-24                       |
| Authoring and Serving ArcGIS Mobile Projects                        | 2                  | 6,125          | December | 12-13                       |
| Authorning and Serving Arculs Mobile Projects                       | 2                  | 0,123          | March    | 28-29                       |
| Building ArcGIS Mobile Solutions Using the Microsoft.NET            | 2                  | 6,125          | December | 15-16                       |
| Framework                                                           | 2                  | 0,123          | March    | 9-10                        |
|                                                                     |                    |                | October  | 11-14                       |
|                                                                     |                    |                | November | 7-10                        |
| Building Geodatabase                                                | 4                  | 9,075          | December | 5-8                         |
|                                                                     |                    |                | January  | 9-12                        |
|                                                                     |                    |                | February | 7-10, Feb 27-Mar 2          |
| Building Web Applications Using the ArcGIS API for Flex             | 2                  | 6,125          | October  | Oct 31-Nov 1                |
| building Web Applications using the Alcois Art for thex             | ۷                  | 0,123          | February | 2-3                         |
| Building Web Applications Using the ArcGIS API for Microsoft        | 2                  | 6,125          | December | 5-6                         |
| Silverlight/WPF                                                     |                    | 0,123          | March    | ٣-٢                         |

## By Courses - Abu Dhabi (with Prices)

| Course Name                                           | Duration<br>(Days) | Price<br>(AED) | Month    | Available Dates |
|-------------------------------------------------------|--------------------|----------------|----------|-----------------|
|                                                       |                    |                | October  | 12-14, 26-28    |
| Creating and Dublishing Managuith ArcCIC              | 2                  | 7.405          | December | 12-14           |
| Creating and Publishing Maps with ArcGIS              | 3                  | 7,485          | January  | 4-6, 23-25      |
|                                                       |                    |                | March    | 6-8             |
|                                                       |                    |                | October  | 3-5             |
|                                                       |                    |                | November | 21-23           |
| Data Management in the Multiuser Geodatabase          | 3                  | 7,485          | December | 14-16           |
|                                                       |                    |                | January  | 11-13           |
|                                                       |                    |                | February | 8-10            |
| Developing Applications with ArcGIS Server Using the  | 3                  | 9,185          | October  | 19-21           |
| Microsoft .NET Framework                              | 3                  | 9,103          | January  | 23-25           |
|                                                       |                    |                | October  | 28              |
|                                                       |                    |                | November | 30              |
| GIS Concept and Introduction to Geodesy               | 1                  | 2,000          | December | 28              |
| dis concept and introduction to deodesy               |                    | 2,990          | January  | 27              |
|                                                       |                    |                | February | 22              |
|                                                       |                    |                | March    | 29              |
| Introduction to ArcCIC Dusiness Analyst               | 2                  | 6 1 2 5        | November | 10-11           |
| Introduction to ArcGIS Business Analyst               | 2                  | 6,125          | January  | 30-31           |
|                                                       |                    | 6,125          | October  | 17-18           |
|                                                       |                    |                | November | 3-4             |
| Introduction to ArcGIS Server                         | 2                  |                | December | 8-9, 26-27      |
|                                                       |                    |                | January  | 30-31           |
|                                                       |                    |                | March    | 27-28           |
|                                                       |                    |                | October  | 24-25           |
|                                                       |                    |                | November | 10-11           |
| Introduction to ArcGIS Server Image Extension         | 2                  | 6,125          | December | 12-13           |
| Introduction to Arcolo Server Image Extension         | 2                  | 0,123          | January  | 5-6             |
|                                                       |                    |                | February | 16-17           |
|                                                       |                    |                | March    | 9-10            |
|                                                       |                    |                | November | 24-25           |
|                                                       |                    |                | December | 15-16           |
| Introduction to the Multiuser Geodatabase             | 2                  | 6,125          | January  | 3-4             |
|                                                       |                    |                | February | 20-21           |
|                                                       |                    |                | March    | 27-28           |
|                                                       |                    |                | October  | 24-26           |
|                                                       |                    |                | November | 21-23           |
| Managing Editing Workflows in a Multiuser Geodatabase | 3                  | 7,485          | December | 19-21           |
|                                                       |                    |                | January  | 11-13           |
|                                                       |                    |                | February | 13-15           |

## By Courses - Abu Dhabi (with Prices)

| Course Name                              | Duration<br>(Days) | Price<br>(AED) | Month    | Available Dates   |
|------------------------------------------|--------------------|----------------|----------|-------------------|
|                                          |                    |                | October  | 13-14             |
|                                          |                    |                | November | 7-8               |
| AA                                       |                    | 6.125          | December | 12-13             |
| Managing Imagery Using ArcGIS            | 2                  | 6,125          | January  | 10-11             |
|                                          |                    |                | February | 8-9               |
|                                          |                    |                | March    | 6-7               |
| Programming ArcGIS Desktop Using Add-Ins | 2                  | 6,125          | December | 15-16             |
| Programming Arcuis Desktop Osing Add-ins | 2                  | 0,125          | March    | 30-31             |
|                                          |                    |                | October  | 20-21             |
|                                          |                    |                | November | 10-11             |
| QA/QC for GIS Data                       | 2                  | 6,125          | December | 8-9               |
|                                          |                    |                | January  | 19-20             |
|                                          |                    |                | February | 16-17             |
|                                          |                    |                | October  | 10-11, 24-25      |
|                                          |                    |                | November | 7-8, 21-22        |
| What's New in ArcGIS Desktop 10          | 2                  | 6,125          | December | 5-6, 19-20        |
|                                          |                    |                | January  | 2-3, 16-17, 30-31 |
|                                          |                    |                | February | 13-14, 27-28      |
|                                          |                    |                | March    | 20-21             |
|                                          |                    |                | October  | 27-28             |
|                                          |                    |                | November | 24-25             |
| Working with 2D CIC Ling ArcCIC          | 2                  | 6 1 2 5        | December | 22-23             |
| Working with 3D GIS Using ArcGIS         | 2                  | 6,125          | January  | 16-17             |
|                                          |                    |                | February | 20-21             |
|                                          |                    |                | March    | 30-31             |
|                                          |                    |                | October  | 24-25             |
|                                          |                    |                | November | 21-22             |
| Working with ArcGIS Network Analyst      | 2                  | 6,125          | December | 22-23             |
|                                          |                    |                | January  | 9-10              |
|                                          |                    |                | February | 23-24             |
|                                          |                    |                | October  | 12-14, 26-28      |
|                                          |                    |                | December | 7-9               |
| Working with ArcGIS Spatial Analyst      | 3                  | 7,485          | January  | 18-20             |
|                                          |                    |                | February | 6-8               |
|                                          |                    |                | March    | 6-8               |
|                                          |                    |                | October  | 10                |
| Working with CAD Data in ArcGIS Desktop  | 1                  | 2,990          | December | 6, 28             |
| Working With Che Data in Alcab Desktop   |                    | 2,770          | January  | 16                |
|                                          |                    |                | March    | 3, 21             |

## October 2010

| Sun                 | Mon                                       | Tue                | Wed                                     | Thu                    | Fri | Sat |  |
|---------------------|-------------------------------------------|--------------------|-----------------------------------------|------------------------|-----|-----|--|
| 10                  | 11                                        | 12                 | 13                                      | 14                     | 15  | 16  |  |
|                     |                                           | ArcGIS Desktop 1 & | ArcGIS Desktop 1 & 2                    |                        |     |     |  |
| What's Nev          | w in ArcGIS 10                            | Data Ma            | nagement in the Multiuse                | r Database             |     |     |  |
| Sun                 | Mon                                       | Tue                | Wed                                     | Thu                    | Fri | Sat |  |
| 17                  | 18                                        | 19                 | 20                                      | 21                     | 22  | 23  |  |
| ArcGIS              | Desktop 3                                 |                    |                                         |                        |     |     |  |
| Introduction to the | Introduction to the Multiuser Geodatabase |                    | dministration Using the Mi              | crosoft .NET Framework |     |     |  |
| Sun                 | Mon                                       | Tue                | Wed                                     | Thu                    | Fri | Sat |  |
| 24                  | 25                                        | 26                 | 27                                      | 28                     | 29  | 30  |  |
|                     |                                           | ArcGIS Desktop 1 8 | ArcGIS Desktop 1 & 2                    |                        |     |     |  |
|                     |                                           | Developing Applica | tions with ArcGIS Server U<br>Framework | sing the Microsoft.NET |     |     |  |

## November 2010

| Sun           | Mon                                 | Tue                | Wed                           | Thu              | Fri | Sat |
|---------------|-------------------------------------|--------------------|-------------------------------|------------------|-----|-----|
| 31            | 1                                   | 2                  | 3                             | 4                | 5   | 6   |
| ArcGIS        | S Desktop 3                         |                    | Introduction to ArcGIS Server |                  |     |     |
|               | Building (                          | Geodatabase        |                               |                  |     |     |
| Managing Edit | ting Workflows in a Multiu          | user Geodatabase   | What's New in Ar              | rcGIS Desktop 10 |     |     |
| Sun           | Mon                                 | Tue                | Wed                           | Thu              | Fri | Sat |
| 7             | 8                                   | 9                  | 10                            | 11               | 12  | 13  |
|               |                                     |                    | Advanced Analysis in Arco     | GIS              |     |     |
| Creatin       | g and Publishing Maps w             | rith ArcGIS        |                               |                  |     |     |
|               | ArcGIS Server Enterpri<br>Tuning fo |                    |                               |                  |     |     |
| Sun           | Mon                                 | Tue                | Wed                           | Thu              | Fri | Sat |
| 14            | 15                                  | 16                 | 17                            | 18               | 19  | 20  |
|               | Arafah Day                          |                    | Eid Al Adha                   |                  |     |     |
| Sun           | Mon                                 | Tue                | Wed                           | Thu              | Fri | Sat |
| 21            | 22                                  | 23                 | 24                            | 25               | 26  | 27  |
|               |                                     | ArcGIS Desktop 1 & | ι 2                           |                  |     |     |

## December 2010

| Sun                | Mon                                        | Tue                   | Wed                        | Thu             | Fri | Sat |
|--------------------|--------------------------------------------|-----------------------|----------------------------|-----------------|-----|-----|
| 28                 | 29                                         | 30                    | 1                          | 2               | 3   | 4   |
| ArcGIS             | Desktop 3                                  |                       |                            |                 |     |     |
| Sun                | Mon                                        | Tue                   | Wed                        | Thu             | Fri | Sat |
| 5                  | 6                                          | 7                     | 8                          | 9               | 10  | 11  |
| FME                | Server                                     |                       | What's New in Ar           | cGIS Desktop 10 |     |     |
| Sun                | Mon                                        | Tue                   | Wed                        | Thu             | Fri | Sat |
| 12                 | 13                                         | 14                    | 15                         | 16              | 17  | 18  |
|                    | Building (                                 | Geodatabase           |                            |                 |     |     |
| Developing Applica | ations with ArcGIS Serve<br>.NET Framework | r Using the Microsoft |                            |                 |     |     |
| 19                 | 20                                         | 21                    | 22                         | 23              | 24  | 25  |
|                    |                                            | ArcGIS Desktop 1 8    | ½ 2                        |                 |     |     |
| Work               | ing with ArcGIS Spatial /                  | Analyst               |                            |                 |     |     |
| Sun                | Mon                                        | Tue                   | Wed                        | Thu             | Fri | Sat |
| 26                 | 27                                         | 28                    | 29                         | 30              | 31  | 1   |
| ArcGIS             | Desktop 3                                  | Managing Edi          | ting Workflows in a Multiu | ser Geodatabase |     |     |
| Creating           | and Publishing Maps w                      | ith ArcGIS            |                            |                 |     |     |

## January 2011

| Sun                             | Mon                                                                | Tue                             | Wed Thu                                             |     | Fri | Sat |
|---------------------------------|--------------------------------------------------------------------|---------------------------------|-----------------------------------------------------|-----|-----|-----|
| 2                               | 3                                                                  | 4                               | 5 6                                                 |     | 7   | 8   |
| What's New in ArcGIS Desktop 10 |                                                                    | Advanced Analysis with ArcGIS   |                                                     |     |     |     |
| Sun                             | Mon                                                                | Tue Wed                         |                                                     | Thu | Fri | Sat |
| 9                               | 10                                                                 | 11                              | 12                                                  | 13  | 14  | 15  |
| Advanced Editing in ArcGIS      |                                                                    | diting in ArcGIS                |                                                     |     |     |     |
|                                 |                                                                    | Developing Applica              | Developing Applications with ArcGIS Server Using th |     |     |     |
| Sun                             | Mon                                                                | Tue                             | Wed                                                 | Thu | Fri | Sat |
| 16                              | 17                                                                 | 18                              | 19                                                  | 20  | 21  | 22  |
|                                 |                                                                    |                                 | Working with Geometric<br>Networks for Utilities    |     |     |     |
| ArcGIS Server We                | ArcGIS Server Web Administration Using the Microsoft.NET Framework |                                 |                                                     |     |     |     |
| Sun                             | Mon                                                                | Tue                             | Wed Thu                                             |     | Fri | Sat |
| 23                              | 24                                                                 | 25                              | 26                                                  | 27  | 28  | 29  |
| ArcGIS Desktop 1 & 2            |                                                                    |                                 |                                                     |     |     |     |
|                                 | Managing Image                                                     | ery Using ArcGIS                | Introduction to Geopro                              |     |     |     |
|                                 |                                                                    | What's New in ArcGIS Desktop 10 |                                                     |     |     |     |

## February 2011

| Sun        | Mon                                          | Tue                                      | Wed                                     | Thu     | Fri | Sat |
|------------|----------------------------------------------|------------------------------------------|-----------------------------------------|---------|-----|-----|
| 30         | 31                                           | 1                                        | 2                                       | 3       | 4   | 5   |
|            |                                              | Geocorte                                 | ex Essentials                           |         |     |     |
| Sun        | Mon                                          | Tue Wed                                  |                                         | Thu     | Fri | Sat |
| 6          | 7                                            | 8                                        | 9                                       | 10      | 11  | 12  |
| QA/QC1     | QA/QC for GIS Data FME Desktop               |                                          |                                         |         |     |     |
| Sun        | Mon                                          | Tue                                      | Wed                                     | Wed Thu |     | Sat |
| 13         | 14                                           | 15                                       | 16                                      | 17      | 18  | 19  |
|            | Advanced Editing with ArcGIS                 |                                          |                                         |         |     |     |
|            |                                              | Creating and Publishing Maps with ArcGIS |                                         |         |     |     |
| Data Manag | Data Management in the Multiuser Geodatabase |                                          |                                         |         |     |     |
| Sun        | Mon                                          | Tue                                      | Wed                                     | Thu     | Fri | Sat |
| 20         | 21                                           | 22                                       | 23                                      | 24      | 25  | 26  |
|            |                                              |                                          | Working with CAD Data in ArcGIS Desktop |         |     |     |

#### March 2011

| Sun                                                             | Mon                                  | Tue                                                                 | Wed                      | Thu        | Fri | Sat |
|-----------------------------------------------------------------|--------------------------------------|---------------------------------------------------------------------|--------------------------|------------|-----|-----|
| 27                                                              | 28                                   | 1                                                                   | 2                        | 3          | 4   | 5   |
| Introduction to ArcGIS Server                                   |                                      | Creatin                                                             | g and Publishing Maps wi | ith ArcGIS |     |     |
| Sun                                                             | Mon                                  | Tue                                                                 | Wed                      | Thu        | Fri | Sat |
| 6                                                               | 7                                    | 8                                                                   | 9                        | 10         | 11  | 12  |
|                                                                 | rations Using the ArcGIS<br>for FLEX |                                                                     |                          |            |     |     |
| ArcGIS Desktop 3                                                |                                      | Data QC Using the F                                                 | PLTS GIS Data Reviewer   |            |     |     |
| Sun                                                             | Mon                                  | Tue                                                                 | Wed                      | Thu        | Fri | Sat |
| 13                                                              | 14                                   | 15                                                                  | 16                       | 17         | 18  | 19  |
|                                                                 | GISWORX '11                          |                                                                     |                          |            |     |     |
| Sun                                                             | Mon                                  | Tue                                                                 | Wed                      | Thu        | Fri | Sat |
| 20                                                              | 21                                   | 22                                                                  | 23                       | 24         | 25  | 26  |
| ArcGIS Desktop 1 & 2                                            |                                      |                                                                     |                          |            |     |     |
|                                                                 |                                      | ArcGIS Server Web Administration Using the Microsoft .NET Framework |                          |            |     |     |
| Data Management in the Multiuser Geodatabase QA/QC for GIS Data |                                      |                                                                     |                          |            |     |     |
| Managing Editing Workflows in a Multiuser Geodatabase           |                                      |                                                                     |                          |            |     |     |
| Sun                                                             | Mon                                  | Tue                                                                 | Wed                      | Thu        | Fri | Sat |
| 27                                                              | 28                                   | 29                                                                  | 30                       | 31         |     |     |
| ArcGIS                                                          | Desktop 3                            |                                                                     |                          |            |     |     |

The following additional documents are available on GISTEC website or upon request:

a. Course descriptions and prerequisites b. Instructors profiles c. Logistics and planning

## By Courses - Sharjah (with Prices)

| Course Name                                                                   | Duration<br>(Days) | Price<br>(AED) | Month                 | Available Dates                       |
|-------------------------------------------------------------------------------|--------------------|----------------|-----------------------|---------------------------------------|
| Advanced Analysis with ArcGIS                                                 | 3                  | 7,485          | Nov, Jan              | Nov 9-11, Jan 4-6                     |
| Advanced Editing with ArcGIS                                                  | 4                  | 9,075          | Jan, Feb              | Jan 9-12, Feb 14-17                   |
|                                                                               |                    |                | October               | 10-14, 24-28                          |
| ArcGIS Desktop 1 & 2 : Getting Started with GIS, Tools and                    | 5                  | 9,980          | November              | 21-25                                 |
| Functionality                                                                 |                    |                | December              | 19-23                                 |
|                                                                               |                    |                | March                 | 20-24                                 |
|                                                                               | 2                  | 6,125          | October               | 17-18, Oct 31-Nov 1                   |
|                                                                               |                    |                | November              | 28-29                                 |
| ArcGIS Desktop 3: GIS Workflows and Analysis                                  |                    |                | December              | 26-27                                 |
|                                                                               |                    |                | March                 | 27-28                                 |
| ArcGIS Server Enterprise Configuration and Tuning for Oracle                  | 2                  | 6,125          | November              | 8-9                                   |
| ArcGIS Server Web Administration Using the<br>Microsoft .NET Framework        | 3                  | 9,185          | Oct, Jan, Mar         | Oct 19-21, Jan 16-18,<br>Mar 22-24    |
| Building Geodatabase                                                          | 4                  | 9,075          | Oct, Nov              | Oct 31- Nov 3, Dec 12-15              |
| Building Web Applications Using the ArcGIS API for Flex                       | 2                  | 6,125          | March                 | 6-7                                   |
|                                                                               |                    |                | November              | 7-9                                   |
|                                                                               |                    |                | December              | 26-28                                 |
| Creating and Publishing Maps with ArcGIS                                      | 3                  | 7,485          | February              | 15-17                                 |
|                                                                               |                    |                | March                 | 1-3                                   |
|                                                                               |                    |                | October               | 12-14                                 |
| Data Management in the Multiuser Geodatabase                                  | 3                  | 7,485          | February              | 13-15                                 |
|                                                                               |                    |                | March                 | 20-22                                 |
| Data QC Using the PLTS GIS Data Reviewer                                      | 2                  | 6,125          | March                 | 8-9                                   |
| Developing Applications with ArcGIS Server Using the Java<br>Platform         | 3                  | 9,185          | January               | 11-13                                 |
| Developing Applications with ArcGIS Server Using the Microsoft .NET Framework | 3                  | 9,185          | Oct, Dec              | Oct 26-28, Dec 12-14                  |
| FME Desktop                                                                   | 3                  | 9,185          | February              | 8-10                                  |
| FME Server                                                                    | 2                  | 6,125          | December              | 5-6                                   |
| Geocortex Essentials                                                          | 2                  | 6,125          | February              | 1-2                                   |
| Introduction to ArcGIS Server                                                 | 2                  | 6,125          | Nov, Feb              | Nov 3-4, Feb 27-28                    |
| Introduction to Geoprocessing Scripts Using Python                            | 2                  | 6,125          | January               | 26-27                                 |
| Introduction to the Multiuser Geodatabase                                     | 2                  | 6,125          | October               | 17-18                                 |
| Managing Editing Workflows in a Multiuser Geodatabase                         | 3                  | 7,485          | Oct, Nov, Dec,<br>Mar | Oct 31-Nov 2, Dec 28-30,<br>Mar 20-22 |
| Managing Imagery Using ArcGIS                                                 | 2                  | 6,125          | January               | 23-24                                 |
| QA/QC for GIS Data                                                            | 2                  | 6,125          | Feb, Mar              | Feb 6-7, Mar 23-24                    |
|                                                                               |                    |                | October               | 10-11                                 |
| What's New in ArcCIC Dockton 10                                               | 2                  | 6,125          | November              | 3-4                                   |
| What's New in ArcGIS Desktop 10                                               |                    |                | December              | 8-9                                   |
|                                                                               |                    |                | January               | 2-3, 25-26                            |
| Working with ArcGIS Spatial Analyst                                           | 3                  | 7,485          | December              | 19-21                                 |
| Working with CAD Data in ArcGIS Desktop                                       | 1                  | 2,990          | February              | 23                                    |
| Working with Geometric Networks for Utilities                                 | 1                  | 2,990          | January               | 19                                    |

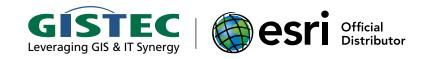

## **GISTEC Training Center**

GISTEC Training Center, located in our offices in Sharjah, is a designated Esri Authorized Learning Center. Since its inception, GISTEC Training Center has trained more than 5,000 individuals from various government agencies and private companies in the UAE and GCC countries.

The training center offers over 200 training courses each year majority of which are introductory and advanced training courses on Esri GIS software. GISTEC Training Center uses current training materials from Esri so students are ensured that they will be

taught on the latest software release. Each training course is taught by an Esri authorized instructor and students earn an internationally recognized Esri student certificate on completion of the course.

The training center also provides training courses on remote sensing and photogrammetry (PCI Geomatica), facilities management (ArcFM UT), spatial ETL (SAFE FME), and web-based GIS (Geocortex), among others. For more details visit www.gistec. com/training.

GISTEC 1608 Al Batha Tower 283 Corniche Street PO Box 5026, Sharjah United Arab Emirates Tel. +971 (0) 6 575 0055 Fax. +971 (0) 6 575 0404 Email. info@gistec.com

Web. www.gistec.com Email. info@gistec.com Geo. N25.3341 E55.3894